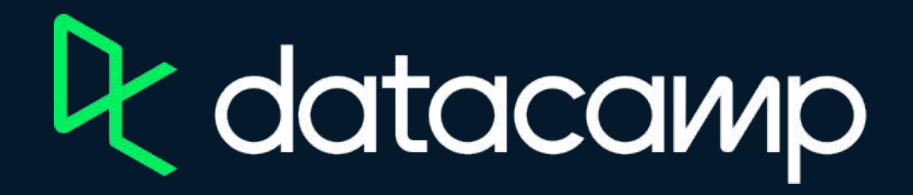

## **Connecting Data in Tableau**

[Download Tableau Public](https://www.tableau.com/products/public/download)

[Workbooks and Datasources](https://assets.datacamp.com/production/repositories/5795/datasets/9d5842c32386e4ed3a2f4fa598140cff776e7908/dataset_landing_page.zip)

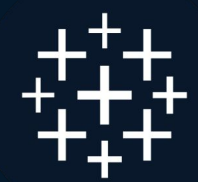

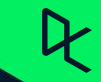